# Erstellen von Dokumenten mit LATEX  $-$  Teil 2 $-$

Tobias Krähling

12. April 2011

Tobias Krähling **[Erstellen von Dokumenten mit L](#page-54-0)ATEX – Teil 2** 12.04.2011 1/55

<span id="page-0-0"></span> $299$ 

 $\leftarrow$   $\Box$   $\rightarrow$   $\leftarrow$   $\leftarrow$   $\Box$   $\rightarrow$ 

 $\rightarrow$   $\rightarrow$ 

## Teil 2

- **<sup>0</sup>** Textstrukturierung (forts.)
- **1** Kopf- und Fußzeilen
- 2 Abbildungen, Tabellen und Formeln
- **3** Querverweise
- <sup>4</sup> Verzeichnis
- **5** Verschiedenes, Tipps und Tricks

4 0 8

 $299$ 

# **Textstrukturierung (forts.)**

4日下

 $\leftarrow$   $\leftarrow$   $\leftarrow$ -4 E +  $299$ 

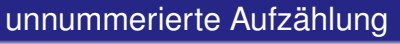

\**begin**{itemize}

- \**item** Eintrag 1
- \**item** Eintrag 2
- \**end**{itemize}

#### nummerierte Aufzählung

4 ロ ト ィ *同* ト

in the se

\**begin**{enumerate} \**item** Eintrag 1 \**item** Eintrag 2 \**end**{enumerate}

#### Hinweise

- Aufzählungen können verschachtelt werden
- max. 4 Ebenen
- Verschachtelung von verschiedenen Aufzählungsumgebungen möglich

# Aufzählungen – Änderung der Markierung

#### itemize-Umgebung

Markenbefehle: \**labelitemi**, \**labelitemii**, \**labelitemiii**, \**labelitemiv**

z. B. 1. Ebene: \**renewcommand**{\**labelitemi**}{neue Marke}

## enumerate-Umgebung Markenbefehle: \**labelenumi**, \**labelenumii**, \**labelenumiii**, \**labelenumiv**

Zähler: enumi, enumii, enumiii, enumiv Formatierung Zahl: \**arabic**, \**roman**, \**Roman**, \**alph**, \**Alph**,

z. B. 2. Ebene mit römischen Ziffern in Großbuchstaben mit Punkt: \**renewcommand**{\labelenumii}{\**Roman**{enumii}.}

 $\Omega$ 

イロト イ押ト イヨト イヨ

#### Aufzählung mit Textmarke

\**begin**{description} \**item**[Marke1] Eintrag 1 \**item**[Marke2] Eintrag 2 \**end**{description}

## Labeling-Umgebung (KOMA-Script)

\**begin**{labeling}[Trennzeichen]{längstes Muster}

\**item**[Marke1] Eintrag 1

\**item**[Marke2] Eintrag 2

\**end**{labeling}

 $\Omega$ 

イロト イ押ト イヨト イヨ

#### **Zentriert**

\**begin**{center} % Zentrierter Text \**end**{center}

oder \**centering**

#### Linksbündig

\**begin**{flushleft} % linksbündiger Text \**end**{flushleft}

oder \**raggedright**

#### **Rechtsbündig**

\**begin**{flushright} % rechtsbündiger Text \**end**{flushright}

oder \**raggedleft**

#### Beidseitig eingerückter Text

\**begin**{quote} % beidseitig eingerückt \**end**{quote}

\**begin**{quotation} % beidseitig eingerückt

 $(0,1)$   $(0,1)$   $(0,1)$   $(1,1)$   $(1,1)$   $(1,1)$   $(1,1)$   $(1,1)$   $(1,1)$   $(1,1)$   $(1,1)$   $(1,1)$   $(1,1)$   $(1,1)$   $(1,1)$   $(1,1)$   $(1,1)$   $(1,1)$   $(1,1)$   $(1,1)$   $(1,1)$   $(1,1)$   $(1,1)$   $(1,1)$   $(1,1)$   $(1,1)$   $(1,1)$   $(1,1$ 

\**end**{quotation}

## Abstände

- O Explizite Leerzeichen: ~ \
- Horiz./vert. Abstand: \**hspace**\*{2cm} bzw. \**vspace**\*{2cm}
- Horiz./vert. Auffüllen: \**hfill** \**hrulefill** \**dotfill** bzw. \**vfill**
- Horizontale Abstände: \, \: \; \quad \qquad negativ: \!
- **•** Horiz. Abstand von best. Textlänge: \phantom{Text}
- Negative Abstände manchmal sinnvoll

#### Zeilen- und Seitenumbrüche Explizite Zeilenumbrüche: \\ \\[abstand] \**linebreak**[0-4] \**nolinebreak**[0-4] **•** Expliziter Seitenumbruch: \**newpage** \**pagebreak**[0-4] \**clearpage** \**cleardoublepage** 4 0 8 4 6 8 4 9 8 4 9 8 1  $\equiv$  $\Omega$ Tobias Krähling **[Erstellen von Dokumenten mit L](#page-0-0)ATEX** – Teil 2 12.04.2011 8/55

Bei Befehlen, die eine Längenangabe benötigen, können diese in den folgenden Maßen angegeben werden:

- 
- 
- 
- 
- pc Picas  $(1 pc = 12 pt)$
- cm Zentimeter bp big point  $(1 in = 72 bp)$
- $mm$  Millimeter dd Didot (1157 dd = 1238 pt)
- in Inches  $(=2,54 \text{ cm})$  cc Cicero  $(1 \text{ cc} = 12 \text{ dd})$
- pt Punkte  $(1 in = 72,27 \text{ pt})$  sp scaled point  $(1 \text{ pt} = 65536 \text{ sp})$

4 ロ ト ィ *同* ト

 $\rightarrow$   $\equiv$   $\rightarrow$ 

- em Breite des Geviertstrichs [—] im aktiven Zeichensatz.
- ex Höhe des Buchstabens x im aktiven Zeichensatz.

Dezimalzahlen können sowohl mit Dezimalpunkt oder Dezimalkomma angegeben werden.

Beispiele: 12.5cm, 2,1cm, 0.5em, 0pt

## Boxen I

#### einfache Boxen

- \**mbox**{text}
- \**makebox**[breite][pos]{text}
- ⇒ zur Anordnung von Text
- ⇒ Verhinderung von Worttrennungen

## Boxen mit Rahmen

$$
\bullet \ \backslash \text{fbox{text} } \Rightarrow \boxed{\text{text}}
$$

\**framebox**[breite][pos]{text} ⇒ text

## Werte für pos

 $l =$  linksbündig,  $r =$  rechtsbündig,  $s =$  strecken auf Breite

<span id="page-9-0"></span> $\Omega$ 

4 ロ ト 4 何 ト 4 ヨ ト 4

## Boxen II

## Boxen mit farbigen Hintergrund

- \**colorbox**{farbe}{text}
- \**colorbox**[model]{farbe}{text}

### Boxen mit farbigen Hintergrund und Rahmen

- \**fcolorbox**{rfarbe}{hfarbe}{text}
- \**fcolorbox**[model]{rfarbe}{hfarbe}{text}

#### Parameter

- Farbmodelle: rgb, cmyk, gray, named
- Angabe der Farbe: Farbname (z. B. blue, NavyBlue,...)

Liste der Farbanteile (z. B. ISAS-Orange in cmyk: 0 0.62 0.84 0)

#### <span id="page-10-0"></span>⇒ [CTAN:macros/latex/contrib/xcolor](ftp://sunsite.informatik.rwth-aachen.de/pub/mirror/ctan/macros/latex/contrib/xcolor)

#### Absatzboxen

\**parbox**[pos][höhe][ipos]{breite}{text}

#### **Teilseite**

\**begin**{minipage}[pos][höhe][ipos]{breite} % Text \**end**{minipage}

#### Parameter

- $\bullet$  pos: Ausrichtung der Box zum umgebenden Text (b, t)
- höhe: Höhe der Box
- $\bullet$  ipos: vert. Ausrichtung in der Box  $(t, c, b, s)$

<span id="page-11-0"></span> $\Omega$ 

←ロト ←部 ト ←語 ト ←語

# **Kopf- und Fußzeilen**

4 0 8 1

⊀ 伊 ⊁ ∢ 君 ⊁

 $299$ 

## scrpage2-Paket laden

\usepackage[optionen]{scrpage2}

#### **Optionen**

. . .

. . . für das Erzeugen von Linien an Kopf- u. Fußzeilen

headtopline über Kopfzeile headsepline zwischen Kopfzeile und Text footsepline zwischen Text und Fußzeile footbotline unter Fußzeile plainheadtopline über Kopfzeile von Plain-Seiten

 $\Omega$ 

4 ロ ト ィ *同* ト

 $\rightarrow$   $\equiv$   $\rightarrow$ 

#### Linienbreite ändern

- Standardlinienbreite: .4 pt
- **•** Änderung über:

\setheadtopline{dicke} Dicke der Linie über Kopfzeile \setheadsepline{dicke} Dicke der Linie zw. Kopfzeile und Text \setfootsepline{dicke} Dicke der Linie zw. Text und Fußzeile \setfootbotline{dicke} Dicke der Linie unter Fußzeile

4 0 8 1

**o** die Farbe kann auch geändert werden, z. B. gibt

\setheadsepline{1pt}[\color{red}]

eine rote, 1pt dicke Linie zw. Kopfzeile und Text

 $\Omega$ 

E K

#### Kopf-/Fußzeilenstile

- empty: Keine Kopf-/Fußzeilen (z. B. auf Titelseite)
- **o** scrplain: Kopf-/Fußzeilen für Anfang eines Kapitels
- scrheadings: Kopf-/Fußzeile für alle anderen Seiten

#### Auswahl des Stils

- \pagestyle{stil} Anderung für alle nachfolgenden Seiten
- **\thispagestyle**{stil} Änderung nur für aktuelle Seite

 $\Omega$ 

4 ロ ト ィ *同* ト

14. B. K.

## Inhalt der Kopf-/Fußzeilen (linke und rechte)

\lehead[scrplain-links-gerade]{scrheadings-links-gerade} \cehead[scrplain-mittig-gerade]{scrheadings-mittig-gerade} \rehead[scrplain-rechts-gerade]{scrheadings-rechts-gerade} \lefoot[scrplain-links-gerade]{scrheadings-links-gerade}

\lohead[scrplain-links-ungerade]{scrheadings-links-ungerade}

## Inhalt der Kopf-/Fußzeilen (innen und außen ⇒ doppelseitig)

\ihead[scrplain-innen]{scrheadings-innen} \chead[scrplain-zentriert]{scrheadings-zentriert} \ohead[scrplain-außen]{scrheadings-außen} \ifoot[scrplain-innen]{scrheadings-innen}

. . .

. . .

. . .

 $QQ$ 

K ロト K 御 ト K 唐 ト K 唐 K

### Automatische Kolumnentitel

- **Ieftmark: linker Kolumnentitel**
- $\bullet$  \rightmark: rechter Kolumnentitel
- \headmark: Kolumnentitel (automatisch linker oder rechter)
- **o** \pagemark: Seitenzahl

#### Anpassungen

Anpassung, was im Kolumnentitel steht

 $\bullet \$ \automark[gliederung-re]{gliederung-li}

4 0 8

## Kopf- und Fußzeilen

## Änderung der Schrift

- $\bullet$  direkt in \lehead, ... mit Schriftartauswahl (\textbf{...},...)
- o oder für komplette Kopf- und Fußzeile über: Kopfzeile: \setkomafont{pagehead}{schriftauswahl} Fußzeile: \setkomafont{pagefoot}{schriftauswahl} Seitennummer: \setkomafont{pagenumber}{schriftauswahl}

#### Beispiel

Kopfzeile fett und mit serifenloser Schrift: ⇒

\setkomafont{pagehead}{\normalfont\sffamily\bfseries}

#### Anmerkung:

Roman (Serifen)  $\Rightarrow$  \rmfamily, Serifenlos  $\Rightarrow$  \sffamily, fett ⇒ \bfseries, kursiv ⇒ \itshape, Kapitälchen ⇒ \scshape

 $\Omega$ 

K ロ ⊁ K 倒 ≯ K 君 ⊁ K 君 ⊁

# **Abbildungen, Tabellen und Formeln**

4 (11.1)

œ⇒

 $299$ 

## unterstützte Graphikformate

- bei latex  $\Rightarrow$  dvips  $\Rightarrow$  ps2pdf:
	- ► Encapsulated PostScript (.eps)
- bei pdflatex
	- ► Portable Document Format (.pdf)
	- $\blacktriangleright$  Portable Network Graphics (.png)
	- ▶ Joint Photographic Experts Group (.jpg, .jpeg)

## externe Tools zur Graphikkonvertierung

- Adobe Photoshop, Illustrator,...
- IrfanView [\(www.irfanview.de\)](www.irfanview.de)
- ImageMagick [\(www.imagemagick.org\)](www.imagemagick.org)
- **•** eps2pdf, pdf2ps (bei MiKTeX dabei)

 $\Omega$ 

**4 ロト 4 何 ト 4 ヨ ト** 

Laden von Zusatzpaket notwendig

\usepackage[optionen]{graphicx}

Einfügen einer Graphik

\includegraphics[optionen]{Pfad zur Graphik}

## häufig verwendete Optionen

- scale zum Skalieren um einen Faktor
- width zum Skalieren auf eine Breite  $\equiv$

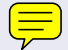

height zum Skalieren auf eine Höhe

angle zum Drehen (Nullpunkt: linke untere Ecke) um einen Winkel gegen den Uhrzeigersinn

 $\Omega$ 

イロト イ押ト イヨト イヨ

## Tipps zur Graphikeinbindung

- **bei \includegraphics die Dateiendung nicht mit angeben** ⇒ passende Dateiendung wird automatisch gesucht
- **•** für Skalierung auf aktuelle Textbreite, Spaltenbreite oder Texthöhe:
	- \textwidth auf Textbreite
	- \columnwidth auf Spaltenbreite
	- \textheight auf Texthöhe

**auch relativ hierzu möglich, z. B. auf 80 % der Spaltenbreite:** \includegraphics[width=0.8\columnwidth]{graphik}

## zusätzliche Kommandos (nicht nur für Graphiken)

- $\bullet$  irgendetwas rotieren: \rotatebox{winkel}{zu rotierender Inhalt}
- Spiegeln: \reflectbox{zu spiegelnder Inhalt}

 $QQQ$ 

 $(0,1)$   $(0,1)$   $(0,1)$   $(1,1)$   $(1,1)$   $(1,1)$   $(1,1)$   $(1,1)$   $(1,1)$   $(1,1)$   $(1,1)$   $(1,1)$   $(1,1)$   $(1,1)$   $(1,1)$   $(1,1)$   $(1,1)$   $(1,1)$   $(1,1)$   $(1,1)$   $(1,1)$   $(1,1)$   $(1,1)$   $(1,1)$   $(1,1)$   $(1,1)$   $(1,1)$   $(1,1$ 

## Tabellenumgebungen

\begin{tabular}[pos]{spform} Zeilen... \end{tabular} \begin{tabular\*}{breite}[pos]{spform} Zeilen... \end{tabular\*}

#### Parameter

- $\bullet$  pos: vert. Tabellenpositionierung  $(t, b)$
- **•** breite: Breite der Tabellen (wenn verwendet, dann sollte @{\extracolsep\fill} in spform nach 1. Spalte eingefügt werden)
- spform: Anzahl und Ausrichtung der Spalten
	- Spaltenformatierung links  $(1)$ , zentriert  $(c)$ , rechts  $(r)$  oder Blocksatz mit angegebener Breite (p{breite})
	- vertikale Linie (|), Doppellinie (||) oder Text (@{text})

<span id="page-23-0"></span> $299$ 

K ロ ⊁ K 倒 ≯ K 君 ⊁ K 君 ⊁

## **Tabellen**

## Tabellenzeilen

- Tabellenzeilen werden durch \\ getrennt
- Zellen einer Zeile durch &

### weitere Tabellenkommandos

- $\bullet$  \hline horizontale Linie über Tabellenbreite
- $\bullet \chi$ cline{n-m} horizontale Linie von Spalte n bis m
- \multicolumn{num}{spform}{text} Zusammenfassen der nächsten num Zellen zu einer Zelle mit der Formatierung spform

#### Tabellenstil beeinflussen

- O \setlength{\tabcolsep}{wert} halbe Breite zwischen Spalten
- \setlength{\doublerulesep}{wert} Abstand von Doppellinien
- <span id="page-24-0"></span>● \renewcommand{\arraystretch}{faktor} Streckungsfaktor für Zeilenabstand in Tab[ell](#page-23-0)[en](#page-25-0)

## **Tabellen**

## Beispiel:

```
\begin{tabular}{|c|l||r@{ xx }l|}
zelle11 & zelle12 & zelle13 & zelle14 \\
\hline\hline
zelle21 & zelle22 & zelle23 & zelle24 \\
\multicolumn{2}{|r|}{ zelle31+32 } & zelle33 & zelle34 \\
\chicline{1 - 2}zelle41 & zelle42 & zelle43 & zelle44 \\
zentriert & links & rechts & links \\
\hline
\end{tabular}
```
<span id="page-25-0"></span>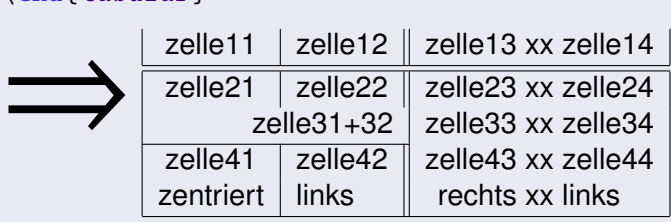

#### Ergänzungspakete für Tabellen

array zusätzliche Spaltenformatierungen dcolumn Ausrichtung nach Dezimalzahlen hhline Erweiterte Umrandungen tabularx Tabellen mit definierter Breite longtable Tabellen auf mehreren Seiten colortbl Tabellen mit Farbe

## kleine Übersicht:

● [www.semibyte.de/dokuwiki/informatik/latex/latex\\_tabellarisch](http://www.semibyte.de/dokuwiki/informatik/latex/latex_tabellarisch)

 $\Omega$ 

**4 ロト 4 何 ト 4 ヨ ト** 

## Gleitumgebungen

## **für Abbildungen:**

\begin{figure}[pos] %Inhalt \end{figure}

### **für Tabellen:**

\begin{table}[pos] %Inhalt \end{table}

**4 ロト 4 何 ト 4 ヨ ト** 

#### Werte für Parameter pos

- t: An den Anfang einer Seite
- b: An das Ende einer Seite
- h: Nach Möglichkeit hier
- H: Genau hier (benötigt Paket float)
- p: extra Seite mit Gleitobjekte

## Abbildungs- und Tabellenbeschriftung

### in Gleitumgebung

- **Beschriftung über: \caption[Kurzform]** {Beschriftung}
- wird automatisch nummeriert
- **Präfix wird über Gleitumgebungstyp bestimmt**

#### außerhalb von Gleitumgebungen

- **o** benötigt caption-Paket
- **· Beschriftung über: \captionof**{typ}[Kurz]{Beschriftung}
- **•** für typ: figure oder table

## Große Vielfalt an Formatierung der Beschriftung über

- KOMA-Script ⇒ [KOMA-Script Handbuch, Kap. 3.20, S. 133ff](ftp://ftp.dante.de/pub/tex/macros/latex/contrib/koma-script/scrguide.pdf)
- caption-Paket ⇒ [CTAN:macros/latex/contrib/caption/caption-deu.pdf](ftp://ftp.dante.de/pub/tex/macros/latex/contrib/caption/caption-deu.pdf)

 $\Omega$ 

イロト イ押ト イヨト イヨト

#### . . . über wrapfig-Paket

- benötigt wrapfig-Paket [\(CTAN:macros/latex/contrib/wrapfig\)](ftp://ftp.dante.de/pub/tex/macros/latex/contrib/wrapfig)
- Einfügen der Graphik über

```
\begin{wrapfigure}[lines]{pos}{breite}
   \includegraphics {...}
   \caption{...}
\end{wrapfigure}
```
- Parameter lines: Anzahl der Zeilen über Graphik
- Parameter pos: Position (I oder r)
- Wichtig: Umgebung vor dem Absatz einfügen!

## **Alternative**

• Paket floatflt [\(CTAN:macros/latex/contrib/floatflt\)](ftp://ftp.dante.de/pub/tex/macros/latex/contrib/floatflt)

∍

 $QQQ$ 

イロト イ押ト イヨト イヨ

#### . . . über subfig-Paket

benötigt subfig-Paket [\(CTAN:macros/latex/contrib/subfig\)](ftp://ftp.dante.de/pub/tex/macros/latex/contrib/subfig)

#### Einfügen einer Unterabbildung über

```
\begin{figure}[pos]
   \subfloat[sub-caption 1]{\includegraphics...}
   \subfloat[sub-caption 2]{\includegraphics...}
   \caption{Abbildungsbeschriftung}
\end{figure}
```
Unterbeschriftungen werden automatisch nummeriert (a), (b),. . .

Analog für Tabellen

 $\Omega$ 

医单位 医单

4 ロ ト ィ *同* ト

## Mahematische Formeln im Text

über \$ formeltext \$

Die Shannon'sche Informationsentropie ist  $\bar{\sigma} = -\sum_{i=1}^N p_i \log_2{(p_i)}$ 

```
Die Shannon 'sche Informationsentropie ist
\{\sigma\} = -\sum_{i=1}^{N} p_i\log_2 \left( p_i \right)
```
#### Abgesetzte mathematische Formeln

\n- über 
$$
\setminus
$$
 [ formeltext  $\setminus$ ]
\n- $\bar{\sigma} = -\sum_{i=1}^{N} p_i \log_2(p_i)$
\n- $\setminus$  [  $\setminus$  bar  $\setminus$  signa } = -\sum\_{i=1}^{N} p\_i \log\_2(p\_i)
\n

 $\log_2 \left( p_i \right)$ 

 $\setminus$ ]

#### abgesetzte mathematische Formeln

**...** mit Nummerierung

\begin{equation} formeltext \end{equation}

$$
\bar{\sigma} = -\sum_{i=1}^{N} p_i \log_2 (p_i)
$$
 (1)

$$
\mathcal{F}_{\text{A}\text{A}}\text{S-ET}_{\text{E}}\text{X}
$$

- **AMS-LATEX bietet weitere Umgebungen, Symbole...**
- Paket amsmath und amssymb laden!

4 0 8 1

 $\Omega$ 

不同 下

## weitere mathematische Umgebungen mit  $\mathcal{A}_{\mathcal{M}}S$ -LAT<sub>E</sub>X

- Lange Formeln umbrechen (mit  $\setminus\setminus$ ) \begin{multline} teil1 \\ teil2 \\ teil3 \end{multline}
- **•** mehrere Formeln ohne gegenseitige Ausrichtung  $\begin{array}{c}\n\begin{array}{c}\n\end{array} \quad\end{array}$
- **Formeln mit gegenseitiger Ausrichtung**  $\begin{equation} f11 & = f12 \ \f21 & = f22 \end{equation}$ auch mehr Spalten möglich

#### Teilgleichungen

Nummerierung als Teilgleichung, z. B. (1.9a), (1.9b),. . . \begin{subequations} math. Umgebung/Formeln\end{subequations}

 $\Omega$ 

K ロ ▶ K 御 ▶ K 君 ▶ K 君 ▶ ...

## Mathematische Formeln

## Umgebungen innerhalb des Mathematikmodus

- Ausrichtung wie bei Tabellen  $\begin{array}{ccc} \text{begin} \text{array} \end{array}$
- Fallunterscheidung: \begin{cases} ... \end{cases} ( $\mathcal{A}_{\mathcal{A}}$ S-LATEX)

```
\theta(x) \colong\begin{cases}
         0 & \langle \quad x < 0 \\
         1 & \text{quad } x \text{ and } 0\end{cases}
                                                \Rightarrow \Theta(x) = \begin{cases}\overline{\mathcal{L}}0 : x < 01 : x \ge 0
```
• Matrizen:  $\begin{bmatrix} \begin{array}{ccc} \text{odd} \end{array} & \text{and} \end{bmatrix}$ für matrix auch: pmatrix, bmatrix, Bmatrix, vmatrix, Vmatrix

```
\begin{Bmatrix}
     a_{11} & a_{12} & a_{13} \\
     a_{11} & a_{12} & a_{1<sup>2}</sup> \\ \Rightarrow \begin{cases} a_{11} & a_{12} & a_{13} \\ a_{21} & a_{22} & a_{23} \end{cases}\end{Bmatrix}
```
## Mathematische Formeln

## normaler Text in Formeln oder Formelgruppen  $(A_{\mathcal{M}}S$ -LAT<sub>F</sub>X)

- innerhalb von Formeln: \text{...}
- bei Formelgruppen: \intertext{...}

## Änderung der Schriftart

- Roman:  $\mathrm{...} \Rightarrow \mathrm{ad}$
- SansSerif: \mathsf{...} ⇒ abcdefg
- Italic:  $\mathbf{I} \to \mathbf{I}$
- Bold: \mathbf{...} ⇒ **abcdefg**
- Kaligraphie: \mathcal{...}  $\Rightarrow$  ABCDEFG
- Faktur: \mathfrak{...} ⇒ \UBCDEF6
- Blackboard: \mathbb{...} ⇒ ABCDEFG
- auch Symbole fett: \boldsymbol{...} ⇒ ∇ × **V** vs. ∇ × **V**

#### **Hinweis**

- Änderung der Schriftgröße: \displaystyle, \textstyle, \scriptstyle, \scriptscriptstyle bei größenangepaßten Klammern:
	- ⇒ immer linke und rechte Klammer!

(unsichtbare Klammer: \left. bzw. \right.)

#### Links

- Übersicht: Mathematische Umgebungen und Symbole [www.semibyte.de/dokuwiki/informatik/latex/](http://www.semibyte.de/dokuwiki/informatik/latex/mathematische_umgebungen_und_symbole_in_latex2e) mathematische umgebungen und symbole in latex2e
- Symbole: [CTAN:info/symbols/comprehensive/symbols-a4.pdf](ftp://ftp.gwdg.de/pub/dante/info/symbols/comprehensive/symbols-a4.pdf)

 $\Omega$ 

イロト イ押ト イヨト イヨ

für die Chemiker. . .

Pfeile, auf denen man oben/unten etwas draufschreiben kann:

\xleftarrow[unten]{oben} und \xrightarrow[unten]{oben}

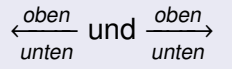

(benötigt  $\mathcal{A}_{\mathcal{M}}$ S-LAT $\mathsf{F}$ X)

Umgebungen für Sätze, Definitionen, Theoreme. . .

hierfür gibt es Zusatzpakete:

theorem: [CTAN:macros/latex/required/tools/theorem.pdf](ftp://ftp.gwdg.de/pub/dante/macros/latex/required/tools/theorem.pdf) amsth: [CTAN:macros/latex/required/amslatex/amscls/doc/amsthdoc.pdf](ftp://ftp.gwdg.de/pub/dante/macros/latex/required/amslatex/amscls/doc/amsthdoc.pdf) ntheorem: [CTAN:macros/latex/contrib/ntheorem/ntheorem.pdf](ftp://ftp.gwdg.de/pub/dante/macros/latex/contrib/ntheorem/ntheorem.pdf)

 $\Omega$ 

**K ロ ト K 伺 ト K ヨ ト** 

## **Querverweise**

э

 $299$ 

イロト イ御 トイモトイ

### Marke für Querverweis setzen

- Marke setzen: \label{markierung}
- Marke keine Leerzeichen, Unterstriche, Umlaute. . .

#### Verweis auf Marke setzen

- Verweis setzen: \ref{markierung} bei Marke im Text: Abschnittsnummer bei Marke in Gleitobjekt: Abbildungs- bzw. Tabellennummer bei Marke in Formel: Formelnummer
- Verweis setzen (Seitennummer): \pageref{markierung}
- für Formeln: \eqref{markierung} fügt auch die Klammern gleich mit ein, benötigt  $\mathcal{A}_{\mathcal{M}}S$ -LAT<sub>F</sub>X

 $\Omega$ 

4 ロ ト ィ *同* ト

 $\rightarrow$   $\equiv$   $\rightarrow$ 

## Tipp

Markierung der Marke mit Präfix versehen

- z. B. bei Abbildungen:  $\langle$ label{fig:markierung} Referenzierung über  $ref{fig:markierung}$ 
	-
- ⇒ hilft, den Überblick zu behalten

## Hinweise

• Markierung nicht in \section{...},... Kommandos setzen, sondern dahinter

Z. B. \section{...}\label{sec:markierung}

• Markierung bei Gleitobjekten nach \caption{...} Kommando

# **Verzeichnisse**

 $\prec$ Ξ  $299$ 

メロトメ 伊 トメ ミト

#### Inhalts-, Abbildungs- und Tabellenverzeichnis

Einfügen von Verzeichnissen über:

- \tableofcontents ⇒ Inhaltsverzeichnis
- \listoffigures ⇒ Abbildungsverzeichnis
- \listoftables ⇒ Tabellenverzeichnis

Tiefe des Inhaltsverzeichnis einstellen:

- O \setcounter{tocdepth}{num}
- für num:  $-1 \triangleq$  part,  $0 \triangleq$  chapter,  $1 \triangleq$  section, ...

## mittels BIBT<sub>F</sub>X

- Literatureinträge in separater Datei im BibT<sub>F</sub>X-Format (.bib)
- **Einbinden der BibTEX-Datei in LATEX-Datei**
- Erzeugung der Verweise im Text durch spezielle Kommandos
- Literaturverzeichnis wird nur mit den Einträgen erstellt, auf die im Text verwiesen wird
- Formatierung des Literaturverzeichnis erfolgt über Styles

### Erstellen/Bearbeiten der BibTEX-Datei

verschiedene graphische Bearbeitungsprogramme verfügbar z. B. JabRef [\(jabref.sourceforge.net\)](http://jabref.sourceforge.net)

 $\Omega$ 

**4 ロト 4 何 ト 4 ヨ ト** 

Einbinden des Literaturverzeichnisses

Die BibTEX-Dateien werden über

```
\bibliography{lit_bank1,lit_bank2,...}
```
eingebunden und das Literaturverzeichnis eingefügt.

Auswahl des Ausgabestyles

\bibliographystyle{style}

plain alphabetisch sortiert, Markierung mit Zahl [1] unsrt unsortiert, Markierung mit Zahl [1] alpha alphab. sortiert, Markierung mit Name/Jahr [Jon90] abbrv wie plain, mit Abkürzungen (Journal, Vorname) dinat nach DIN-Norm

## Verweis im Text einfügen

#### über: \cite{marke}

#### Erweiterungen durch natbib-Paket

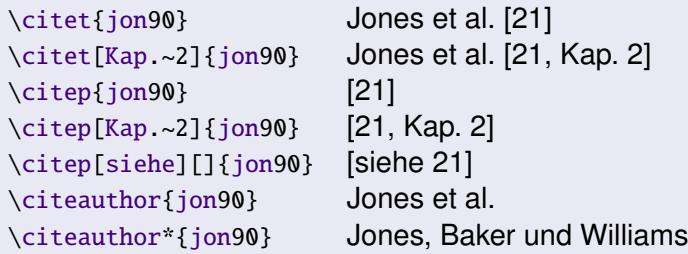

 $\Omega$ 

4 ロ ト ィ *同* ト

∋⇒

## wichtige Optionen des natbib-Pakets

round Runde Klammern (Standard) square Eckige Klammern numbers Numerische Zitierung super Hochgestellte Zitatnummer (wie Nature) sort&compress Sortiere und Komprimierte (z. B. 3-6,15)

#### weitere Hinweise:

- **o** generelle Einstellung der Zitierungsmarke: \citestyle{style} style = plain, plainnat, nature, ...
- Änderung der Markierung im Literaturverzeichnis, z. B. von [1] auf  $1$ .: \renewcommand\bibnumfmt[1]{#1.}
- siehe auch [CTAN:macros/latex/contrib/natbib/natbib.pdf](ftp://ftp.gwdg.de/pub/dante/macros/latex/contrib/natbib/natbib.pdf)

 $\Omega$ 

イロト イ押 トイラト イラト

# **Verschiedenes, Tipps und Tricks**

4 0 8

<span id="page-47-0"></span>→ 重→

## **Verschiedenes**

## **Fußnoten**

- Fußnote einfügen: \**footnote**{Fußnotentext}
- manuelle Änderung des Wertes des Fußnotenzählers: \**setcounter**{footnote}{wert}
- Anderung der Fußnotenmarkierung: \**renewcommand**{\thefootnote}{\ziffernstil{footnote}} ziffernstil: arabic, roman, alph,. . . , fnsymbol

## **Randnotizen**

- **Randnotiz einfügen: \marginpar**{Randnotiz}
- Randnotiz bei zweiseitigem Druck: \**marginpar**[Randnotiz li.]{Randnotiz re.}

## **Trennhilfe**

• Trennhilfe über \-. Bsp: Erlen\-meyer\-ko[lb](#page-47-0)[en](#page-49-0)

## Änderung der Schriftgruppen (Paket laden!)

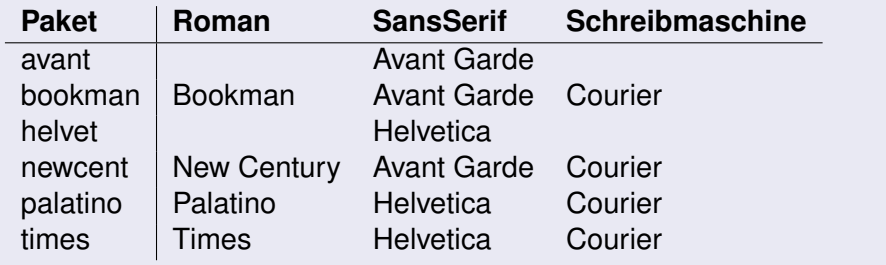

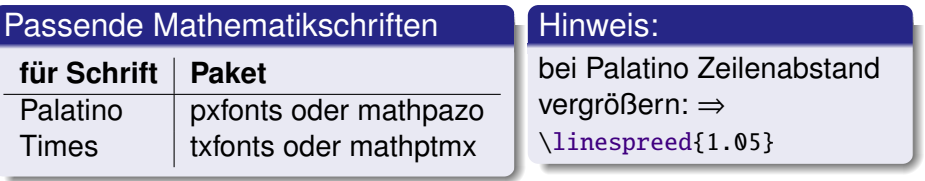

<span id="page-49-0"></span>4 0 8

## Aufteilung auf mehrere LATEX-Dateien

## Aufteilung auf mehrere  $\text{ET}_{F}X$ -Dateien

- z. B. je Kapitel eine eigene LAT<sub>E</sub>X-Datei (ohne LAT<sub>E</sub>X-Kopf)
- **•** eine »Masterdatei« mit Dokumentenkopf
- Einbinden der Kapitel-Dateien in »Masterdatei«über \include{kapitel-datei}

## **Beispiel**

#### **Masterdatei**

```
\documentclass {...}
%Pakete laden ...
\begin{document}
  \include{kapitel1}
  \include{kapitel2}
\end{document}
```
#### **Kapiteldatei**

```
\chapter{Titel des Kapitels}
%Text
\section{Abschnitt}
%Text
%...
```
**K ロ ト K 倒 ト K ミ ト** 

 $4190$ 

## Abstände nach Punkten bei Abkürzungen

normale Eingabe:  $z \cdot B \cdot \text{dies} \implies z$ . B. dies bessere Eingabe:  $z.\, \backslash$ , B. ~dies  $\Rightarrow$  z. B. dies

## Abstand zwischen Wert und Einheit, Schriftart der Einheit

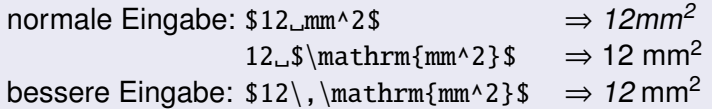

#### Fortsetzungspunkte

normale Eingabe: Es war einmal... ⇒ Es war einmal... bessere Eingabe: Es war einmal\dots  $\Rightarrow$  Es war einmal...

- 
- 

**4 ロト 4 何 ト 4 ヨ ト** 

#### Befehle ohne Parameter

- $\bullet$  Definition: \newcommand{\obda}{o.\,B.\,d.\,A.}
- $\bullet$  dann: da \obda~folgt  $\Rightarrow$  da o. B. d. A. folgt

#### Befehle mit Parametern

**O** Definition:

\newcommand{\abbref}[1]{Abbildung\nobreakspace\ref{#1}}

 $\bullet$  dann: in \abbref{fig:bild}  $\Rightarrow$  in Abbildung 1.2

4 0 8

## Kommando für den Satz von Einheiten

 $\bullet$  Definition: \newcommand{\phe }[1]{\ensuremath{\,\mathrm{#1}}}

 $\equiv$ 

 $\bullet$  Ergebnis: \$12\phe{m^2}\$ 14\phe{cm^3}  $\Rightarrow$  12 m<sup>2</sup> 14 cm<sup>3</sup>

## Kommando für partielle Ableitung

• Definition:

\newcommand{\PDif}[2]{\frac{\partial#1}{\partial#2}}

Ergebnis: \$\PDif{x}{y}\$  $\Rightarrow \frac{\partial x}{\partial y}$ 

#### Einfaches Kommando für chemische Summenformeln

- Definition: \newcommand{\chem}[1]{\ensuremath{\mathrm{#1}}}
- Ergebnis: \chem{H\_2 0} ist nass  $\Rightarrow$  H<sub>2</sub>O ist nass!

 $\Omega$ 

4 0 3 4 4 3 3 4 3 3 4

## Online-Dokumentationen

- typokurz Einige wichtige typographische Regeln [www.zvisionwelt.de/typokurz.pdf](http://www.zvisionwelt.de/typokurz.pdf)
- KOMA-Script Handbuch [CTAN:macros/latex/contrib/koma-script/scrguide.pdf](ftp://ftp.dante.de/pub/tex/macros/latex/contrib/koma-script/scrguide.pdf)
- **ETEX-FAQ [www.dante.de/FAQ.html](http://www.dante.de/FAQ.html)**

#### **Bücher**

- **Helmut Kopka: LATEX (3 Bände), Pearson-Studium**
- **Michel Goossens und Frank Mittelbach: Der LATEX-Begleiter,** Pearson-Studium

<span id="page-54-0"></span> $\Omega$ 

イロト イ押ト イヨト イヨ